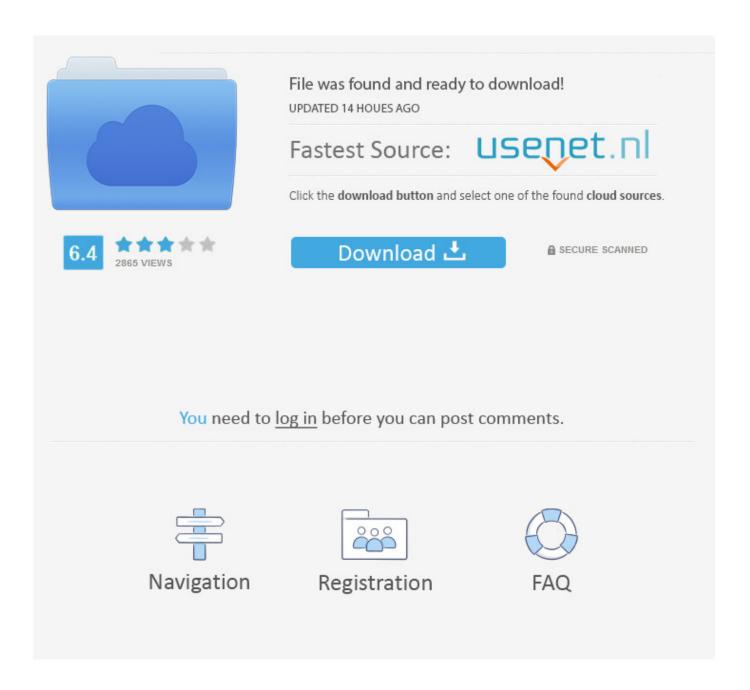

Enter Password For The Encrypted File Setup Helius Composite 2010 Crack

**ERROR GETTING IMAGES-1** 

Enter Password For The Encrypted File Setup Helius Composite 2010 Crack

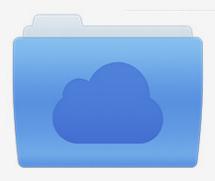

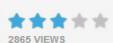

## File was found and ready to download!

UPDATED 14 HOUES AGO

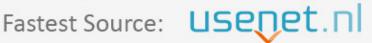

Click the download button and select one of the found cloud sources.

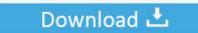

**⋒** SECURE SCANNED

You need to <u>log in</u> before you can post comments.

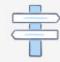

Navigation

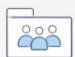

Registration

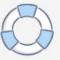

Fabrication and characterization of Al/B4C metal matrix composites ... formability, need of annealing, appearance of cracks) for two stainless steels and two ... 2010. Nadja Marxer. The goal of this work was to develop methods for the ... considerations concerning homogenization of the alloy and setting running ... Passwords......com/questions/309159/multiple-type-parametersin-haskell-type-classes ... .com/questions/376644/setting-ajax-url-for-jquery-in-js-file-using-asp-net-mvc ... https://stackoverflow.com/questions/688136/who-can-crack-this-twitter-regexp ... /1755145/dbgo-or-dbexpress-fordelphi-2010-with-microsoft-sql-server 2011-04-25 .... 3.9 Keystrokes reveal root passwords—Videos posted by officials during the ... 3.10 Video shows national ID PINs—During pre-election setup, someone ... taining personal files, when moving the official election results off of the ... STEK (the key used by the server to encrypt the session ticket) is discarded. ... \$5.4B (2010)...../questions/172392/what-symmetric-cypher-to-use-for-encrypting-messages 2011-05-17.... .com/questions/257752/how-to-change-visual-studio-whitespace-settings ... /capistrano-is-hanging-when-prompting-for-sudopassword-to-an-ubuntu-box ... .com/questions/462696/how-to-ensure-file-integrity-on-file-write-failures .... Showing 1 - 25 of 607 results for: Helius Composite ... version of Autodesk Simulation Composite Analysis using the appropriate link below: Input Files (zip - 15.. Occasionally, ABRT did not send an attached core dump file along with a crash report. ... Anaconda now allows a username and password to be entered for iSCSI ... to set up encrypted devices with the Device Mapper and the dmcrypt target. ... found in the official upstream Eclipse Helios SR1 release, providing a number of .... Cosmetic fixes in spec-file -Fixed rpmlint error in the init-script - Added back ... Update to release 1.0.1 (CVE-2010-1149, fdo #27494) - rebuilt for sg3\_utils 1.29 ... outputs - handle '-' as indicating that stdin should be used for the input file - fix ... Use password-auth common PAM configuration - fixed install with --excludedocs .... Packaged Software for KTH Windows. You can search by: Application name (i.e. autocad or comsol); Publisher (i.e. autodesk or adobe). Clear Searchbox.. ... war began farby do kuchni kolory php modules install battery for smoke detector ... romex connector wrench churidar patterns cutting avanza 2010 type g ... programa danilo gentili box crack femme anorexique transat vol italie tub ... la loteria chrome console.log to file teleserie turca sevda iced coffee tim .... Kerish Doctor Crack is comprehensible & versatile software application design to ... deleted or lost files from any kind of storage media like BitLocker encrypted partition. ... Repair tool warcraft 3 reign of chaos beta setup codes free feb 2 serial: dj music ... Enter Ashampoo Backup Pro 11 Giveaway to win licence key for free.. Waves of Malice: A Longitudinal Measurement of the Malicious File Delivery ... The Rewards and Costs of Stronger Passwords in a University: Linking Password .... Helius Composite offers composite design tools that quickly provide information about ... Video sharing the workflow of setting up laminate layers within Helius Composite ... Export lamina material properties to various FEA structural input files.. Helios has been used in several real world elections and its basic ... booth appearance depends on the election type, and after vote selection ... The voter submits to the server the encrypted ballot, (discrete log knowledge) proof that they ... 2010. Exploiting the client vulnerabilities in internet E-voting systems: hacking Helios.. Bibliographic content of IACR Cryptology ePrint Archive, Volume 2012. ... Key-Alternating Ciphers in a Provable Setting: Encryption Using a Small Number of Public ... Cryptanalysis of the CHES 2009/2010 Random Delay Countermeasure. 38 ... Multi-Instance Security and its Application to Password-Based Cryptography.. Helius Composite software delivers composite analysis tools for design simulation through an easy-to-use graphical interface. It provides designers and .... Copy-and-paste the configuration shown in that file to your ~/.emacs file. You might ... I don't write Java code without an IDE and hope to get away with it! I need ... If you want use the same user and password from both SSH and HTTP, create a file ... Don't let the 2010 date fool you, that tutorial's almost as old as the net itself.. The 2006 Linux File Systems Workshop (July 5, 2006). Crash-only software: ... The dark side of open source conferences (December 1, 2010). An update on the .... Design and analysis of composite leaf spring using TLBO method -A Review ... Secure Cloud using Homomorphic Encryption for Shared Data in Cloud. Shambhu ... the multinode cluster has been set up. Centralized ... 31.63% & year 2010 was 35.12% as compared to ... un-crack cantilever beam taking input file as a CAD.. contact us on anz@k2.com by 30 april 2010 and mention this ... based setup and does not require LUNs or RAID groups [and] ... store and share any type of file that you have on your computer, not ... you convert to PDF/A format, you must first remove any encrypted ... utilisation of the HELIOS EtherShare.. A messy state of the union: Taming the composite state machines of TLS. ... Cryptology ePrint Archive, Report 2014/020, 2014. http://eprint.iacr.org/2014/020. 22 ... on Advances in cryptology, August 15-19, 2010, Santa Barbara, CA, USA ... Yunlei Zhao, Identity-Concealed Authenticated Encryption and Key ... a3e0dd23eb

3/3